#### How to Use

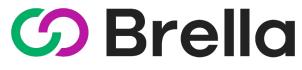

VIRTUAL

### For JETRO Chicago's Japan Supplier Innovation Online Showcase

### **Table of Contents**

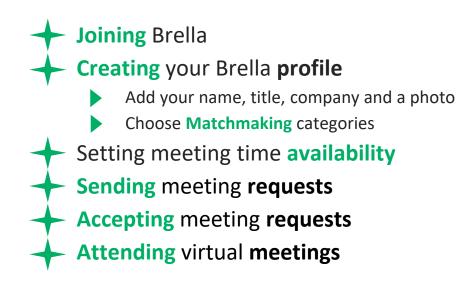

### **Joining Brella**

Follow the provided link to the Login Page. Login with your work email (Continue with Email)

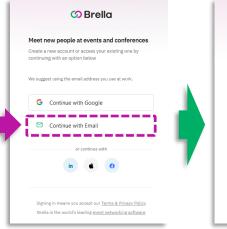

https://next.brella.io/join/BQSGGL

Enter your email address (Please use the same one that used when applying through JETRO's website.)

🕜 Brella

continuing with an option below

cgo-investjapan@jetro.go.jp

We'll check if you have an account in the next step

← Go back

You will be sent a login email. Please check your inbox and spam folder.

#### Click the [Log In to Brella] button

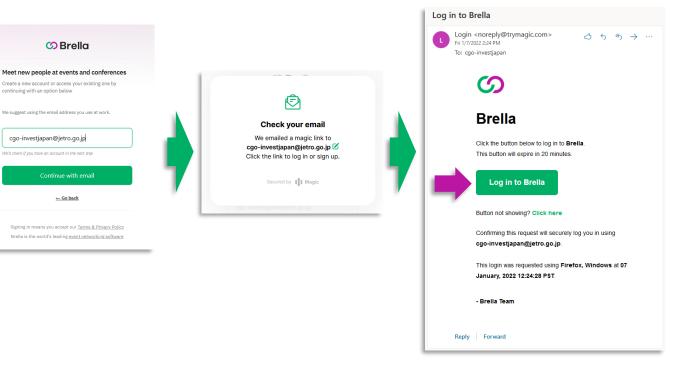

#### Create your Brella Profile Part 1

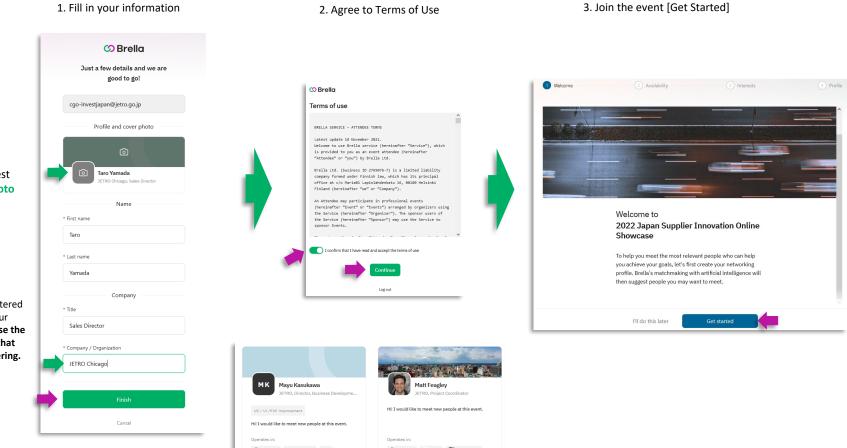

We **strongly** suggest adding a **cover photo** and a professional **headshot** to your profile.

The company name entered here will link you to your virtual booth. Please use the same company name that was used when registering.

#### Create your Brella Profile Part 2

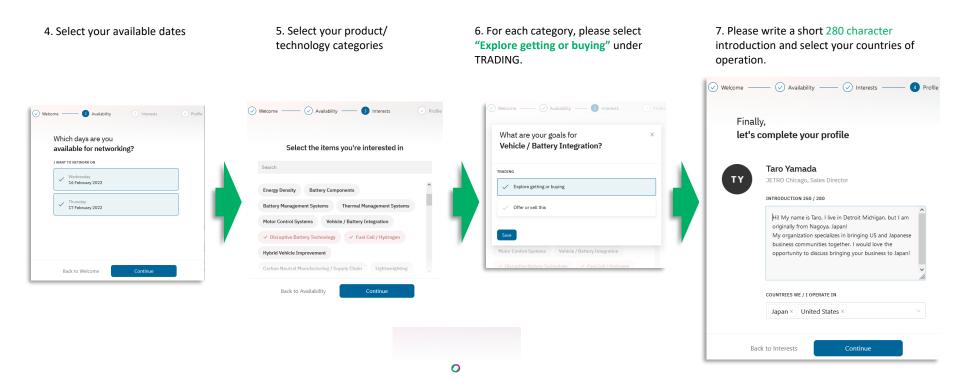

### **Setting Time Slots for Meeting Availability**

1.Go to the Schedule tab.

2.Choose **"Networking** availability" on the right-side panel.

3. There you will see all your timeslots marked as "Available."

4. **Deactivate** the timeslot by toggling off the button.

Showcase hours: 8:30 – 20:30 EST Feb 16-17, 2022

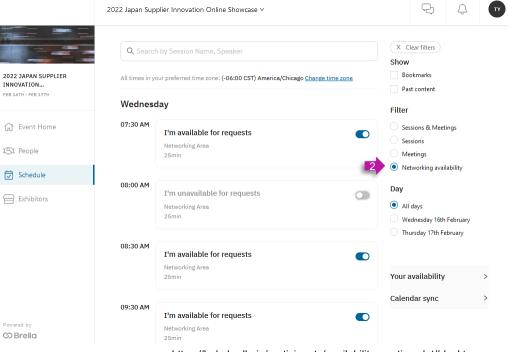

https://help.brella.io/participants/availability-per-timeslot#desktop

https://next.brella.io/events/jetro22/schedule

#### **Send** Meeting Requests

You can find people at the event under the **People** tab.

## To send a meeting request, click the Chat/Suggest meeting button.

You can select from their list of available time slots. \*You will still be able to see time slots that you do not have available.

Please be sure to write a **personalized** and specific message when requesting meetings.

Matt Feagley

JETRO • Project Coordinator

Wed • 09:00 AM • 25mins

Hi, Matt. I'd love to meet and have a quick conversation. JETRO Chicago is

Send meeting request!

a an organization dedicated to connecting the Japanese and Midwest business communities. We offer a number of free services to companies

that are interested in establishing an entity in Japan.

X

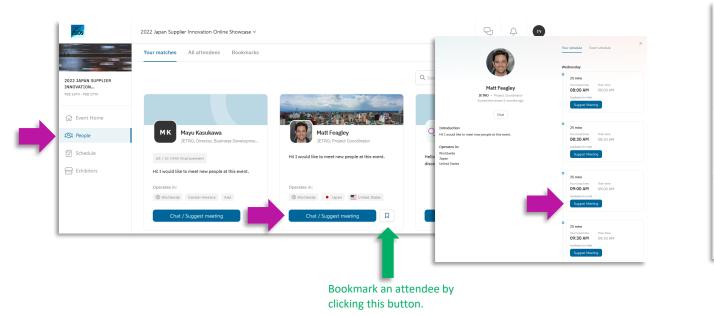

https://next.brella.io/

#### **Accepting Meeting Requests**

Meeting request recipients will receive an email with a link to view the request in Brella.

B

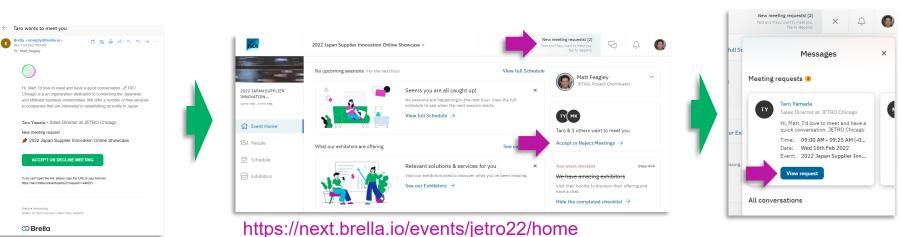

On the Brella home page you can see pending meeting requests on the top bar. You may also see something on the right sidebar. You can also view pending requests on the Schedule tab.

Open your messages to view

pending requests.

#### **Accepting Meeting Requests**

When viewing the request, you can **Accept**, **Reschedule** or **Decline** 

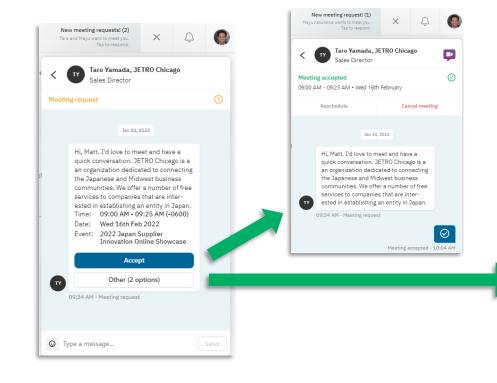

#### To **reschedule**, select a new time by clicking **Suggest Meeting**.

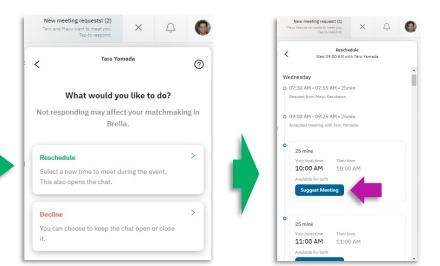

#### **Confirming Meeting Requests**

A Marshine askedulad odah Marsh Franks

#### Both parties should receive an email confirmation.

| Meeting scheduled with Taro Yamada                                                                                                    | Meeting scheduled with Matt Feagley                                                                                                    | JSIOS                                                    | 2022 Japan Supplier Innovation Online Showcase V                                                                                               |                                | Mayu Kasukawa wante to meet you.                              | ξ Â                                 |  |  |
|----------------------------------------------------------------------------------------------------|----------------------------------------------------------------------------------------------------|----------------------------------------------------------|----------------------------------------------------------------------------------------------------|--------------------------------|---------------------------------------------------------------|-------------------------------------|--|--|
| Brella <norepty@brella.io><br/>Mon 17242022 10:04 AM<br/>To: Mat: Feagley</norepty@brella.io>                                            | O Some content in this message has been blocked because the sender isn't in your Safe senders list.<br>I trust content from noreply@brella.io. [ Show blocked content                                                                                                    | 13105                                                    |                                                                                                    |                                | Tap to respond.                                               | , Ļ                                 |  |  |
| Brella - Meeting.ics                                                                                                    | $\begin{array}{c c} & & & \\ & & \\ &$ |                                                          | Q. Search by Session Name, Speaker<br>All times in your preferred time zone: (-06:00 CST) America/Chicago <u>Change time zone</u><br>Wednesday |                                | Show<br>Bookmarks<br>Pest content<br>Filter                   |                                     |  |  |
| $\bigcirc$                                                                                                    | Brelia - Meetingics                                                                                                    | 2022 JAPAN SUPPLIER<br>INNOVATION<br>16TH FEB - 19TH FEB |                                                                                                    |                                |                                                               |                                     |  |  |
| Taro Yamada • Sales Director at JETRO Chicago                                                                                            | $\bigcirc$                                                                                                    |                                                          |                                                                                                    |                                |                                                               |                                     |  |  |
| Meeting scheduled!<br>Go to the event schedule to see your meeting in your local time!<br>2022 Japan Supplier Innovation Online Showcase | Matt Feagley - Project Coordinator at JETRO                                                                                                    | ☆ Event Home                                             | 07:30 AM Mayu Kasukawa                                                                                                    | Answer                         | <ul> <li>Sessions &amp; Meetings</li> <li>Sessions</li> </ul> |                                     |  |  |
| GO TO SCHEDULE                                                                                                    | Meeting scheduled<br>Go to the event schedule to see your meeting in your local<br>time!                                                                                                    | ISI People                                               | MIK                                                                                                    | Director, Business Development |                                                               | Meetings<br>Networking availability |  |  |
| If you can't open the link, please copy this URL to your bowser.<br>https://med.brelia.io/events/ehr022/ach/dule                         | 🖈 2022 Japan Supplier Innovation Online Showcase                                                                                                    | Schedule                                                 | New request                                                                                                    | 07:30 AM - 07:55 AM            | Day                                                           |                                     |  |  |
|                                                                                                    | GO TO SCHEDULE                                                                                                    | Exhibitors                                               | 09:00 AM Taro Yamada                                                                                                    | Chat Video call                | <ul> <li>All days</li> <li>Wednesday 16th February</li> </ul> |                                     |  |  |
| Brella + Networking<br>Brella Ltd. San Francisco   New York   Helsinki                                                                   | If you can't open the link, please copy this URL to your browser.<br>https:/inext.brella.to/events/jetro22/schedule                                                                                                    |                                                          | JETRO Chicago<br>Sales Director                                                                                                    |                                | O Thursday 17th February                                      |                                     |  |  |
| Ø Brella                                                                                                    |                                                                                                    |                                                          | Accepted meeting                                                                                                    | 09:00 AM - 09:25 AM            |                                                               |                                     |  |  |
|                                                                                                    |                                                                                                    |                                                          |                                                                                                    |                                | Your availability                                             | ,                                   |  |  |
|                                                                                                    |                                                                                                    |                                                          |                                                                                                    |                                | Calendar sync 2                                               | >                                   |  |  |

You can change your time zone for a more convenient overview.

You can view scheduled meetings in the Schedule tab.

### **Attending Virtual Meetings**

To attend a virtual meeting, navigate to your scheduled meetings. You can find them in the Schedule tab, or in your Messages. Click the Video call button/icon.

#### New meeting request! (1) 2022 Japan Supplier Innovation Online Showcase O Search by Session Name, Speake Show 2022 JAPAN SUPPLIE Bookmarks All times in your preferred time zone: (-06:00 CST) America/Chicago Change time zon INNOVATION Past conten Wednesday Filter 07:30 AM 1 Event Home Sessions & Meetings Mayu Kasukawa Session ISI People Meetings Networking availability Schedule All day 09:00 AM Taro Yamada Wednesday 16th Februar IETRO Chicago Thursday 17th February 09:00 AM - 09:25 AF Accepted meeting Your availability Calendar sync

#### **About Virtual Meetings:**

- It is recommended that no more than 4 people join the video call to ensure call clarity.
- It is possible to have more than 4 people in a single virtual meeting room, but not recommended.
- Virtual room links can be shared with other people, even if they are not on Brella.
- If you are experiencing connectivity issues, try turning off your webcam.
- Chrome is the recommended browser. Firefox, Safari, and Microsoft Edge also work, but Internet Explorer ٠ does not. https://help.brella.io/participants/which-platforms-and-operating-systems-are-compatible-with-brella
- You can also use the Brella App on iOS and Android. ٠
- You will need to grant your browser permissions to access your microphone and camera. ٠

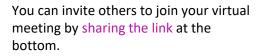

#### Enalish Matt. I'd love to meet and have a quid tion JETRO Chicado is a an orda dicated to connecting the Japane re interested in establishing an entity in Privacy Policy Please consider making yourself familiar with the 09:00 AM - 09:25 AM • Wed 16th Februar privacy policy of Whereby, the provider of this video meeting. $\odot$ Hi, Matt, I'd love to meet and have a quick conversation. JETRO Chicago is a nization dedicated to connecting the Japanese and Midwest business mmunities. We offer a number of free vices to companies that are interested in establishing an entity in Japan I accept X End call G Type a message

G Type a message

https://help.brella.io/en/participants/can-iinvite-others-to-my-brella-meeting-room

### Attending Virtual Meetings Sharing your screen

If you would like to share your screen during the call, click the **Share** button at the bottom.

You can share your full screen, an application window, and other Chrome browser tabs.

Select the window or program you wish to share.

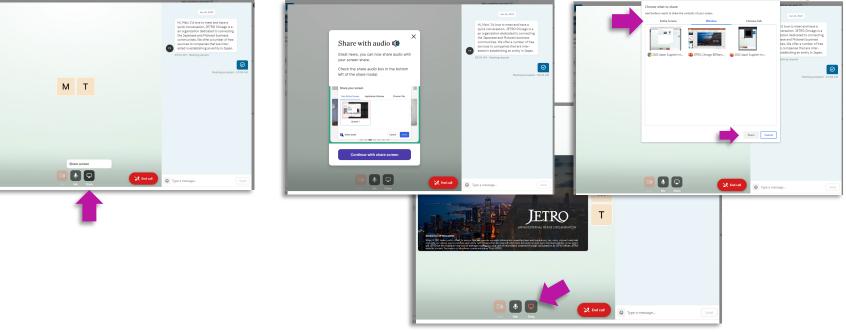

To stop sharing, click the **Stop** button at the bottom.

# **Thank You!**

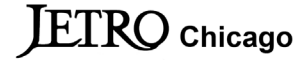